### <span id="page-0-3"></span>**proportion** — Estimate proportions

[References](#page-6-0) [Also see](#page-6-1)

[Description](#page-0-0) [Quick start](#page-0-1) [Menu](#page-0-2) Menu [Syntax](#page-1-0) [Options](#page-1-1) [Remarks and examples](#page-3-0) [Stored results](#page-5-0) [Methods and formulas](#page-5-1)

# <span id="page-0-0"></span>**Description**

<span id="page-0-1"></span>proportion produces estimates of proportions, along with standard errors, for the categories identified by the values in each variable of *[varlist](http://www.stata.com/manuals14/u11.pdf#u11.4varlists)*.

## **Quick start**

Proportions, standard errors, and 95% CIs for each level of v1 proportion v1

Also compute statistics for v2 proportion v1 v2

Treat missing values of v1 as a valid category proportion v1, missing

As above, for each subpopulation defined by the levels of catvar proportion v1, missing over(catvar)

Standardizing across strata defined by svar with stratum weight wvar1 proportion v1, stdize(svar) stdweight(wvar1)

<span id="page-0-2"></span>Weighting by sampling weight wvar2 proportion v1 [pweight=wvar2]

## **Menu**

Statistics  $>$  Summaries, tables, and tests  $>$  Summary and descriptive statistics  $>$  Proportions

### <span id="page-1-0"></span>**Syntax**

```
varlistifinweight} \; \big] \; \big[ \; , \; \textit{options} \; \big]
```
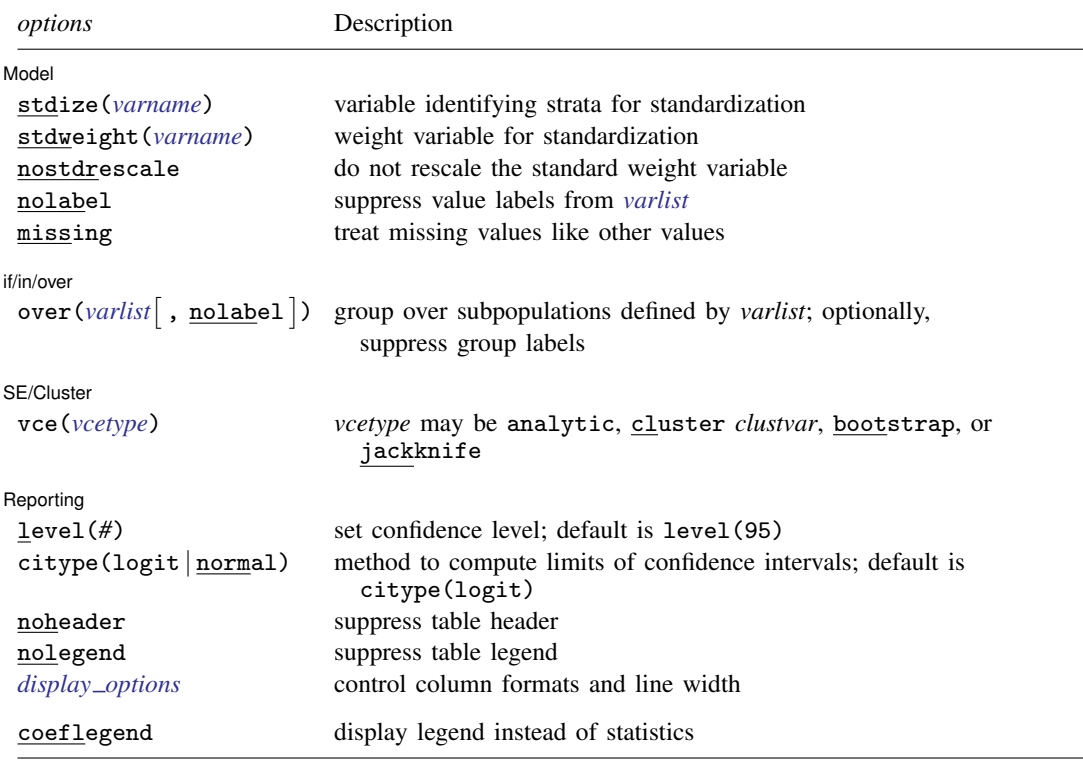

<span id="page-1-2"></span>bootstrap, jackknife, mi estimate, rolling, statsby, and svy are allowed; see [U[\] 11.1.10 Prefix commands](http://www.stata.com/manuals14/u11.pdf#u11.1.10Prefixcommands). vce(bootstrap) and vce(jackknife) are not allowed with the mi estimate prefix; see [MI] [mi estimate](http://www.stata.com/manuals14/mimiestimate.pdf#mimiestimate). Weights are not allowed with the bootstrap prefix; see [R] [bootstrap](http://www.stata.com/manuals14/rbootstrap.pdf#rbootstrap). vce() and weights are not allowed with the svy prefix; see [\[SVY\]](http://www.stata.com/manuals14/svysvy.pdf#svysvy) svy. fweights, iweights, and pweights are allowed; see [U[\] 11.1.6 weight](http://www.stata.com/manuals14/u11.pdf#u11.1.6weight). coeflegend does not appear in the dialog box. See [U[\] 20 Estimation and postestimation commands](http://www.stata.com/manuals14/u20.pdf#u20Estimationandpostestimationcommands) for more capabilities of estimation commands.

# <span id="page-1-1"></span>**Options**

 $\overline{a}$ 

**Model** Model **Note** that the contract of the contract of the contract of the contract of the contract of the contract of the contract of the contract of the contract of the contract of the contract of the contract of the contract

stdize(*[varname](http://www.stata.com/manuals14/u11.pdf#u11.3Namingconventions)*) specifies that the point estimates be adjusted by direct standardization across the strata identified by *varname*. This option requires the stdweight() option.

stdweight(*[varname](http://www.stata.com/manuals14/u11.pdf#u11.3Namingconventions)*) specifies the weight variable associated with the standard strata identified in the stdize() option. The standardization weights must be constant within the standard strata.

nostdrescale prevents the standardization weights from being rescaled within the over() groups. This option requires stdize() but is ignored if the over() option is not specified.

nolabel specifies that value labels attached to the variables in *[varlist](http://www.stata.com/manuals14/u11.pdf#u11.4varlists)* be ignored.

missing specifies that missing values in *[varlist](http://www.stata.com/manuals14/u11.pdf#u11.4varlists)* be treated as valid categories, rather than omitted from the analysis (the default).

 $if/in/over$ if/in/over

 $\overline{a}$ 

 $\overline{a}$ 

 $\overline{a}$ 

 $\text{over}(variable \mid, \text{nolabel} )$  specifies that estimates be computed for multiple subpopulations, which are identified by the different values of the variables in *varlist*.

When this option is supplied with one variable name, such as over(*[varname](http://www.stata.com/manuals14/u11.pdf#u11.3Namingconventions)*), the value labels of *varname* are used to identify the subpopulations. If *varname* does not have labeled values (or there are unlabeled values), the values themselves are used, provided that they are nonnegative integers. Noninteger values, negative values, and labels that are not valid Stata names are substituted with a default identifier.

When over() is supplied with multiple variable names, each subpopulation is assigned a unique default identifier.

nolabel requests that value labels attached to the variables identifying the subpopulations be ignored.

SE/Cluster SE/Cluster Later and the contract of the contract of the contract of the contract of the contract of the contract of the contract of the contract of the contract of the contract of the contract of the contract of the contr

vce(*vcetype*) specifies the type of standard error reported, which includes types that are derived from asymptotic theory (analytic), that allow for intragroup correlation (cluster *clustvar*), and that use bootstrap or jackknife methods (bootstrap, jackknife); see [R] *vce [option](http://www.stata.com/manuals14/rvce_option.pdf#rvce_option)*.

vce(analytic), the default, uses the analytically derived variance estimator associated with the sample proportion.

[Reporting] Reporting Letters and the contract of the contract of the contract of the contract of the contract of the contract of the contract of the contract of the contract of the contract of the contract of the contract of the cont

level(*#*); see [R] [estimation options](http://www.stata.com/manuals14/restimationoptions.pdf#restimationoptions).

citype(logit | normal) specifies how to compute the limits of confidence intervals.

citype(logit), the default, uses the logit transformation to compute the limits of confidence intervals.

citype(normal) uses the normal approximation to compute the limits of confidence intervals.

noheader prevents the table header from being displayed. This option implies nolegend.

nolegend prevents the table legend identifying the subpopulations from being displayed.

<span id="page-2-0"></span>*display options*: cformat(% *[fmt](http://www.stata.com/manuals14/d.pdf#dformat)*) and nolstretch; see [R] [estimation options](http://www.stata.com/manuals14/restimationoptions.pdf#restimationoptions).

The following option is available with proportion but is not shown in the dialog box: coeflegend; see [R] [estimation options](http://www.stata.com/manuals14/restimationoptions.pdf#restimationoptions).

## <span id="page-3-0"></span>**Remarks and examples [stata.com](http://stata.com)**

 $\overline{4}$ 

Example 1

We can estimate the proportion of each repair rating in auto2.dta:

```
. use http://www.stata-press.com/data/r14/auto2
(1978 Automobile Data)
. proportion rep78
Proportion estimation Number of obs = 69
               Proportion Std. Err. [95% Conf. Interval]
rep78
        Poor .0289855 .0203446 .0070061 .1121326
     115311 .0388245 .0580159 .115942 .0388245<br>556206 .3207109 .0501159 .0601159 .056206
                 Average .4347826 .0601159 .3207109 .556206
   Good | .2608696 .0532498 .1690271 |<br>2686455 089188 .0443922 089188 | Excellent
                           .0443922
```
Here we use the missing option to include missing values as a category of rep78:

. proportion rep78, missing

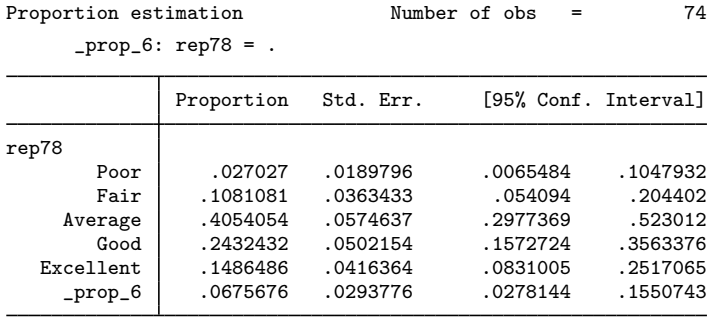

# Example 2

We can also estimate proportions over groups:

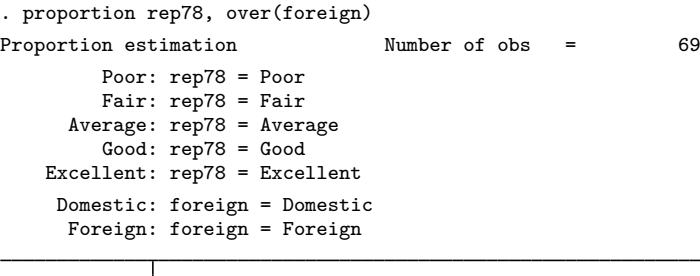

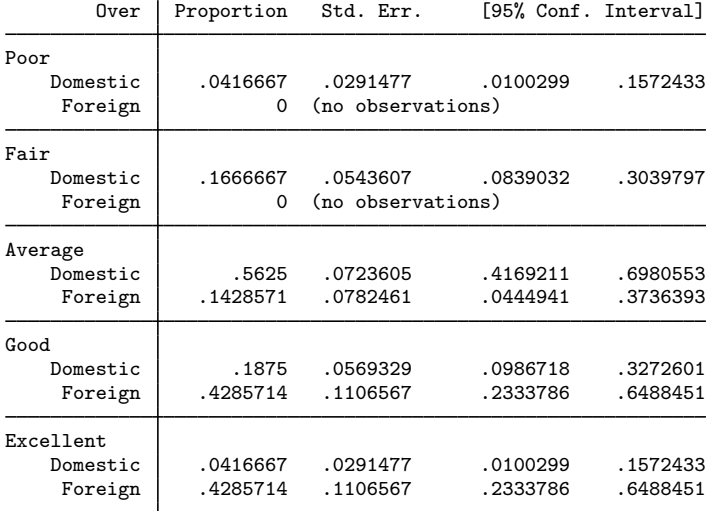

## <span id="page-5-0"></span>**Stored results**

proportion stores the following in e():

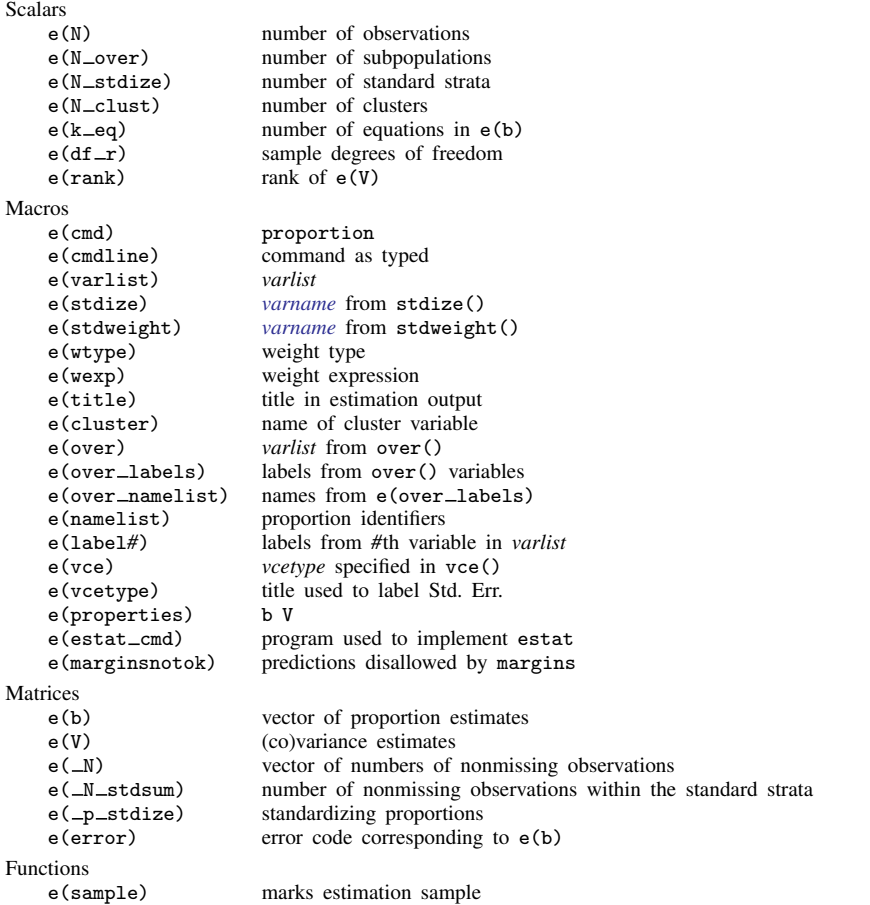

# <span id="page-5-1"></span>**Methods and formulas**

Proportions are means of indicator variables; see [R] [mean](http://www.stata.com/manuals14/rmean.pdf#rmean).

### **Confidence intervals**

Confidence intervals for proportions are calculated using a logit transform so that the endpoints lie between 0 and 1. Let  $\hat{p}$  be an estimated proportion and  $\hat{s}$  be an estimate of its standard error. Let

$$
f(\widehat{p}) = \ln\left(\frac{\widehat{p}}{1-\widehat{p}}\right)
$$

be the logit transform of the proportion. In this metric, an estimate of the standard error is

$$
\widehat{\text{SE}}\{f(\widehat{p})\} = f'(\widehat{p})\widehat{s} = \frac{\widehat{s}}{\widehat{p}(1-\widehat{p})}
$$

Thus a  $100(1 - \alpha)\%$  confidence interval in this metric is

$$
\ln\left(\frac{\widehat{p}}{1-\widehat{p}}\right) \pm \frac{t_{1-\alpha/2,\nu}\,\widehat{s}}{\widehat{p}(1-\widehat{p})}
$$

where  $t_{1-\alpha/2,\nu}$  is the  $(1-\alpha/2)$ th quantile of Student's t distribution with  $\nu$  degrees of freedom. The endpoints of this confidence interval are transformed back to the proportion metric by using the inverse of the logit transform

$$
f^{-1}(y) = \frac{e^y}{1 + e^y}
$$

Hence, the displayed confidence intervals for proportions are

$$
f^{-1}\left\{\ln\left(\frac{\widehat{p}}{1-\widehat{p}}\right) \pm \frac{t_{1-\alpha/2,\nu}\,\widehat{s}}{\widehat{p}(1-\widehat{p})}\right\}
$$

### <span id="page-6-0"></span>**References**

Cochran, W. G. 1977. Sampling Techniques. 3rd ed. New York: Wiley.

<span id="page-6-1"></span>Stuart, A., and J. K. Ord. 1994. Kendall's Advanced Theory of Statistics: Distribution Theory, Vol I. 6th ed. London: Arnold.

### **Also see**

- [R] [proportion postestimation](http://www.stata.com/manuals14/rproportionpostestimation.pdf#rproportionpostestimation) Postestimation tools for proportion
- [R] [mean](http://www.stata.com/manuals14/rmean.pdf#rmean) Estimate means
- [R] [ratio](http://www.stata.com/manuals14/rratio.pdf#rratio) Estimate ratios
- [R] [total](http://www.stata.com/manuals14/rtotal.pdf#rtotal) Estimate totals
- [MI] [estimation](http://www.stata.com/manuals14/miestimation.pdf#miestimation) Estimation commands for use with mi estimate
- [SVY] [direct standardization](http://www.stata.com/manuals14/svydirectstandardization.pdf#svydirectstandardization) Direct standardization of means, proportions, and ratios
- [SVY] [poststratification](http://www.stata.com/manuals14/svypoststratification.pdf#svypoststratification) Poststratification for survey data
- [SVY] [subpopulation estimation](http://www.stata.com/manuals14/svysubpopulationestimation.pdf#svysubpopulationestimation) Subpopulation estimation for survey data
- [SVY] [svy estimation](http://www.stata.com/manuals14/svysvyestimation.pdf#svysvyestimation) Estimation commands for survey data
- [SVY] [variance estimation](http://www.stata.com/manuals14/svyvarianceestimation.pdf#svyvarianceestimation) Variance estimation for survey data
- [U[\] 20 Estimation and postestimation commands](http://www.stata.com/manuals14/u20.pdf#u20Estimationandpostestimationcommands)